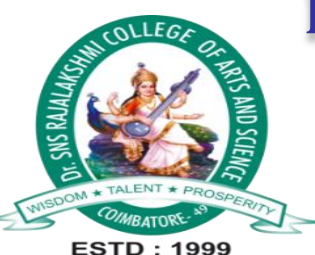

# Dr. SNS RAJALAKSHMI COLLEGE OF ARTS AND **SCIENCE** (AUTONOMOUS)

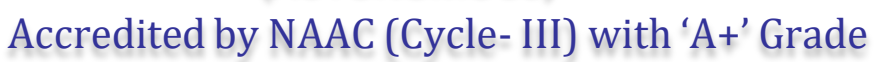

DEPARTMENT OF B.SC CS (GCD)

23UCU401 – PROGRAMMING IN C UNIT- V

K.Sangeetha\_GCD

Subject : Programming in C Department : GCD Faculty : Mrs.K.Sangeetha

**Unit 5 :**

**Why Use Structures – Array of Structures - Additional Features of Structures Uses of Structures. File Input/Output: File Operations - Closing the File - Counting Characters, Tabs, Spaces - A File-copy Program - File Opening Modes. Miscellaneous Features: Enumerated Data Type - Renaming Data Types with typedef -Typecasting - Bit Fields – Unions.**

### **1. Why Use Structures**

- Structures allow you to group related variables into a single entity.
- They enhance code organization and readability.

Example:

struct Point { int x; int y; }; struct Point p;  $p.x = 10;$  $p.y = 5$ ;

- The structure  $\text{Point groups} \times \text{and} \times \text{coordinate}$  together.
- Creating a variable  $p$  of this structure type allows us to access both coordinates easily.

### **2. Array of Structures**

- You can create arrays of structures to manage multiple records of the same structure type.
- This is useful for tasks like managing data for multiple students.

```
Example:
  struct Student {
     char name[50];
     int age;
  };
  struct Student students[3];
  students[0].age = 20;
```

```
students[1].age = 22;
students[2].age = 19;
```
- The array students contains structures to store information about multiple students.
- $\bullet$  Each student's age is assigned to the age field.

### **3. Additional Features of Structures Uses of Structures**

- Structures can be nested (a structure within a structure) for representing complex data hierarchies.
- They are used extensively in applications like databases, file formats, and data exchange between programs.

```
struct Address {
  char street[50];
  char city[30];
  char state[20];
};
struct Person {
  char name[50];
  struct Address address;
```
};

Explanation:

● The Person structure is nested within the Address structure, allowing you to represent a person's name and address in a hierarchical manner.

# **4. File Input/Output: File Operations**

- File operations in C are essential for reading from and writing to external files.
- The basic file operations include opening, reading, writing, and closing files.

```
Example: Reading from a File
```

```
FILE *file = fopen("data.txt", "r");
char buffer[100];
if (file != NULL) {
  while (fgets(buffer, sizeof(buffer), file) != NULL) {
     printf("%s", buffer);
   }
  fclose(file);
}
```
Explanation:

● The program opens a file named "data.txt" in read mode, reads its content line by line, and prints it.

# **5. Closing the File**

- Properly closing files is essential to release system resources and ensure data integrity.
- Use fclose() to close a file after reading or writing.

### **6. Counting Characters**

- When reading characters from a file, you may need to count the number of characters, words, or lines.
- This is useful for text analysis and processing.

Example: Counting Characters in a File

```
FILE *file = fopen("data.txt", "r");
int count = 0;
if (file != NULL) {
  int ch;
  while ((ch = fgetc(file)) := EOF) {
     if (ch != ' ' && ch != '\n' && ch != '\t') {
        count++;
      }
   }
  fclose(file);
}
```
Explanation:

The program counts the number of characters in a file while ignoring spaces, tabs, and line breaks.

### **7. Tabs, Spaces**

- When processing text files, you may encounter tabs, spaces, and newline characters.
- You can write programs to count, replace, or manipulate these characters in text data.

```
Example: Replacing Tabs with Spaces
FILE *inputFile = fopen("input.txt", "r");
FILE *outputFile = fopen("output.txt", "w");
if (inputFile != NULL && outputFile != NULL) {
  int ch;
  while ((ch = fgetc(inputFile)) != EOF) {
     if (ch == \forallt') {
```

```
fprintf(outputFile, " "); // Replace tab with 4 spaces
} else {
```

```
fputc(ch, outputFile);
```

```
}
fclose(inputFile);
fclose(outputFile);
```
}

}

#### Explanation:

● The program reads a file, replaces tabs with spaces, and writes the modified content to another file.

# **8. A File-copy Program**

- Writing a file-copy program is a common exercise in file operations.
- It involves opening a source file, reading its content, and writing it to a destination file.

```
Example: File Copy Program
```

```
FILE *source = foren("source.txt", "r");FILE *destination = fopen("destination.txt", "w");
```

```
if (source != NULL && destination != NULL) {
  int ch;
  while ((ch = fgetc(source)) != EOF)fputc(ch, destination);
  }
  fclose(source);
  fclose(destination
```
Explanation:

● The program reads from a source file and writes its content to a destination file.

# **9. File Opening Modes**

- File opening modes determine how a file can be accessed and modified.
- Understanding file modes is crucial to control file access and prevent data loss.
- Common file modes include:
	- "r": Read
	- $\bullet$  " $w$ ": Write
	- "a": Append
	- "rb": Read as binary
	- "wb": Write as binary

### **10. Miscellaneous Features: Enumerated Data Type -**

Enumerated data types allow you to define a set of named integer constants. - They make code more readable and self-documenting when dealing with specific values.

\*\*Example: Defining an Enumeration\*\*

```
\cdotsc
enum Weekdays {
  MON, TUE, WED, THU, FRI
};
```

```
enum Weekdays today = WED;
\cdots
```
- The `enum` defines named constants for weekdays.
- We assign the value `WED` to the variable `today`.

# **11. Renaming Data Types with typedef -**

The typedef keyword is used to create new data type names. - It makes the code more expressive and can help abstract data types for better portability.

\*\*Example: Typedef for Data Type\*\*

```
\cdotsc
typedef unsigned int uint; // Define 'uint' as an alias for 'unsigned int'
uint x = 42;
\cdots
```
- The `typedef` statement creates an alias `uint` for the data type `unsigned int`.
- This improves code readability and portability.

# **12. Typecasting**

Typecasting is the conversion of one data type to another. - It's useful when you need to perform operations with data of different types.

```
**Example: Typecasting**
```

```
\cdotsc
double pi = 3.14159;
int pilnt = (int)pi; // Typecast 'pi' to an integer
\overline{\phantom{a}}
```
Explanation:

- Typecasting `pi` to an integer truncates the decimal part and assigns it to `pilnt`.

# **13. Bit Fields**

Bit fields are used to control the size of data fields within a structure. - They are often used in embedded systems programming and data compression.

\*\*Example: Bit Fields\*\*

```
\cdotsc
struct Flags {
  unsigned int flag1 : 1;
   unsigned int flag2 : 1;
  unsigned int flag3 : 1;
};
```

```
struct Flags status;
status.flag1 = 1;
\ddot{\phantom{0}}
```
- The structure `Flags` uses bit fields to represent individual flags with a size of 1 bit each.
- This is space-efficient for storing binary flags.

# **14. Unions**

Unions are similar to structures but share the same memory location for their members. - They are useful when you want to represent data that can be one of several types at a given time.

\*\*Example: Union for Multiple Data Types\*\*

```
\dddot{c}union Data {
   int integer;
   double floating;
};
```

```
union Data value;
value.integer = 42;
\cdot\cdot\cdot
```
- The `Data` union can store either an integer or a floating-point value.
- This is useful when you need to handle different types of data in the same memory space.